### INF5300

### Linear feature transforms

- · Linear feature transforms
- Principal component analysis (PCA)
- Fisher's linear discriminant analysis

Curriculum: See links to pdfs on course page.

2015.02.04

INF 5300

### Linear feature transforms

 We create new features by computing linear combinations of our existing features, x<sub>0</sub>,x<sub>1</sub>,...x<sub>n-1</sub>:

$$y_1 = \textstyle \sum_{i=0}^{n-1} a_{i1} x_i, \quad y_2 = \textstyle \sum_{i=0}^{n-1} a_{i2} x_i, \quad \dots \quad y_m = \textstyle \sum_{i=0}^{n-1} a_{im} x_i$$

- In matrix notation  $\mathbf{y} = \mathbf{A}^\mathsf{T} \mathbf{x}$
- If **y** has fewer elements than **x**, we get a feature reduction

2015.02.04 INF 5300

# Visualizing the weights in 2D/3D $y_1 = \sum_{i=0}^{n-1} a_{i1}x_i = \mathbf{a_1}^T \mathbf{x}$ $x_2$ $x_2$ $x_1$ Note on naming: in the slides, we often use a and w interchangeably $x_1$ $x_1$ 2015.02.04 INF 5300 3

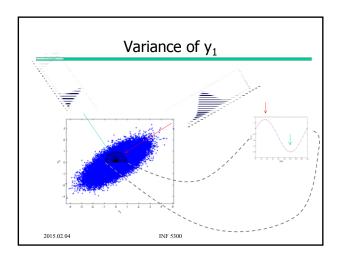

# Variance of $y_1$ cont. • Assume mean of x is subtracted $\sigma_{y_1}^2 = \frac{1}{N} \sum_i y_i^2$ $= \frac{1}{N} \sum_i (\mathbf{w}^T \mathbf{x}_i)^2 = \frac{1}{N} \sum_i \mathbf{w}^T \mathbf{x}_i \mathbf{x}_i^T \mathbf{w} = \mathbf{w}^T (\frac{1}{N} \sum_i \mathbf{x}_i \mathbf{x}_i^T) \mathbf{w}$ $= \mathbf{w}^T \mathbf{R} \mathbf{w}$ The sample covariance matrix; $\mathbf{R}$ Called $\sigma_w^2$ on some slides $\mathbf{y}_1$ $= \mathbf{y}_1$ $= \mathbf{y}_$

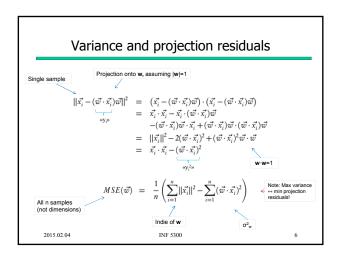

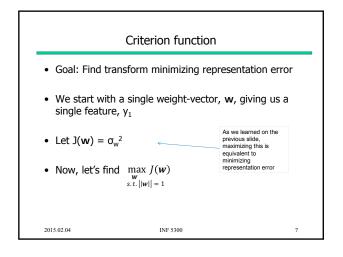

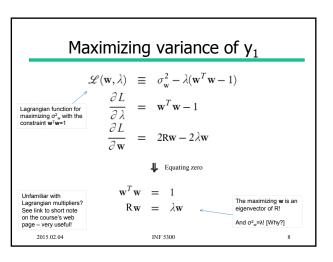

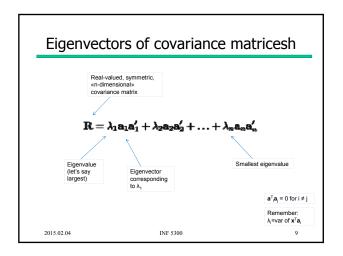

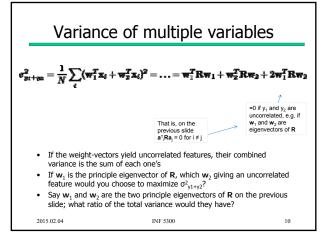

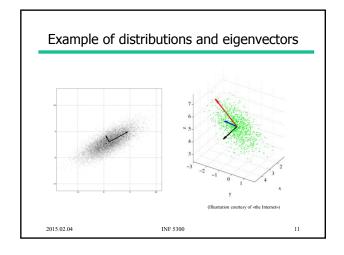

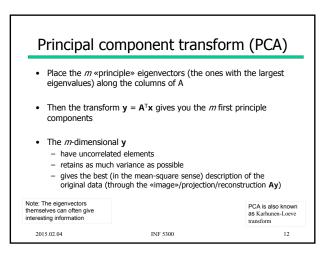

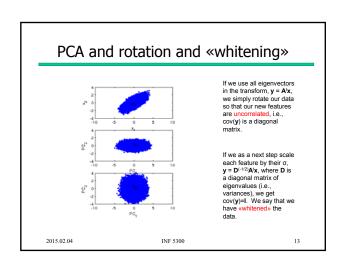

# PCA and multiband images

- We can compute the principal component transform for an image with  $\boldsymbol{n}$  bands
- Let **X** be an *Nxn* matrix having a row for each image sample
- Sample covariance matrix  $R = \frac{1}{N}X^TX$
- Place the (sorted) eigenvectors along the columns of A
- Y=XA will then contain the image samples, however most of the variance is in the «bands» with the lowest index (corresponding to the largest eigenvalues), and the new features are uncorrelated

2015.02.04 INF 5300 14

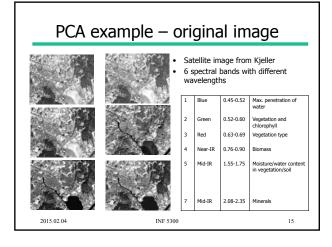

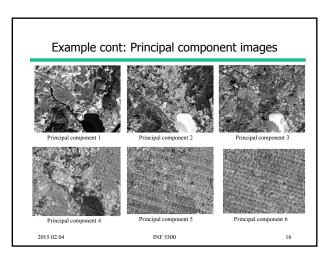

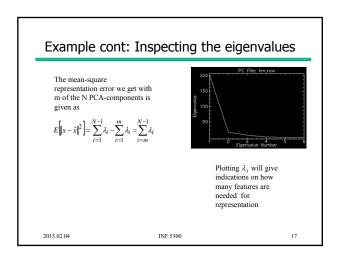

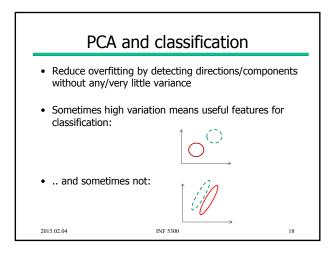

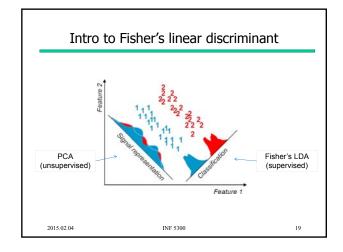

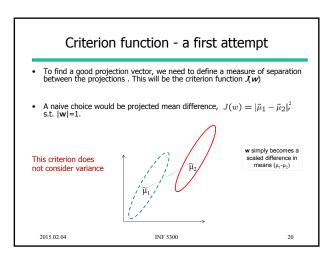

### A criterion function including variance

- Fisher's solution: Maximize a function that represents the difference between the means, scaled by a measure of the within-class scatter
- Define classwise scatter (scaled variance)  $\tilde{s}_i^2 = \textstyle \sum_{y \in \omega_i} (y \tilde{\mu}_i)^2$

$$\tilde{s}_i^2 = \sum_{y \in \omega_i} (y - \tilde{\mu}_i)^2$$

- $\tilde{s}_1^2 + \tilde{s}_2^2$  is within class scatter
- Fisher's criterion is then

$$J(\mathbf{w}) = \frac{|\tilde{\rho}_1 - \tilde{\mu}_2|^2}{\tilde{\xi}_1^2 + \tilde{\xi}_2^2}$$

We look for a projection where examples from the same class are close to each other, while at the same time projected mean values are as far apart as possible

2015.02.04

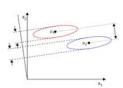

21

### Scatter matrices - M classes

• Within-class scatter matrix:

$$\begin{split} S_w &= \sum_{i=1}^M P(\omega_i) S_i \\ S_i &= E \big[ \big( x - \mu_i \big) \big( x - \mu_i \big)_T \big] \end{split}$$

Weighted average of each class' sample covariance matrix

Between-class scatter matrix:

$$S_b = \sum_{i=1}^{M} P(\omega_i) (\mu_i - \mu) (\mu_i - \mu)^T$$
$$\mu = \sum_{i=1}^{M} \mu_i$$

Sample covariance matrix for the means

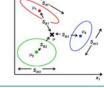

Fisher criterion in terms of within-class and between-class scatter matrices:

$$J(\mathbf{w}) = \frac{\mathbf{w}^T \mathbf{S_b} \mathbf{w}}{\mathbf{w}^T \mathbf{S_w} \mathbf{w}}$$

INF 5300 2015.02.04

# Multiple classes, $S_w = \sigma^2 I$

If  $S_w=\sigma^2I$ , we can fix ||w||=1 and make the denominator in J(w) independent of  $w\to J(w)$  guided by the spread of the means  $(S_b)$  only:

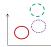

 $J(\mathbf{w}) = \mathbf{w}^{\mathrm{T}} \mathbf{S}_{b} \mathbf{w}$ 

We should know how to maximize this s.t. |w|=1 by

- Weight-vector giving maximum separability is given by principal eigenvector of  $\mathbf{S}_{\mathrm{b}}$
- Second best (and orthogonal to first) by next-to-principal

  - ... etc. for higher dimensional settings ... until a maximum of M-1 dimensions (number of classes minus one) [If classes are «isotropically» Gaussian distributed, all discriminatory information is in this subspace!]

2015.02.04 INF 5300 23

### General S<sub>w</sub> I/II

- We saw that  $\mathbf{S}_{w} {=} \mathbf{1}$  gave Fisher criterion independent of  $\mathbf{S}_{w\prime}$  and only dependent on  $\mathbf{S}_{b}$
- We can get there by «whitening» the data before applying the Fisher criterion
  - Whitening data by rotation and scaling -> No general loss as distribution overlap does not change
- We must find  $y=A^Tx$  that yields  $S_{wy}=I$ 
  - We have seen that PCA gives uncorrelated data, per-feature scaling can give unit variance per feature:
  - $y=D^{-1/2}A^{T}x,$  where A has eigenvectors of  $S_{w}$  as columns, and D is a diagonal matrix with corresponding eigenvalues

 $\mathbf{S}_{m_k} = \frac{1}{N} \sum_i (\mathbf{D}^{-1/2} \mathbf{A}^T \mathbf{x}_i) (\mathbf{D}^{-1/2} \mathbf{A}^T \mathbf{x}_i)^T = \mathbf{D}^{-1/2} \mathbf{A}^T \mathbf{S}_m \mathbf{A} \mathbf{D}^{-1/2} = \mathbf{D}^{-1/2} \mathbf{D} \mathbf{D}^{-1/2} = \mathbf{I}$ 

2015.02.04 INF 5300 24

# General **S**<sub>w</sub> II/II

- Let  $\mathbf{B} = \mathbf{D}^{-1/2} \mathbf{A}^{\mathsf{T}}$  (the whitening transform)
- $\mathbf{S}_{b}$  becomes after whitening step:

$$S_{by} = BS_bB^T$$

- Ignoring the denominator (which is now independent of w), we get
  - $J_y(\mathbf{w}) = \mathbf{w}^T \mathbf{S}_{by} \mathbf{w} = \mathbf{w}^T \mathbf{B} \mathbf{S}_b \mathbf{B}^T \mathbf{w}$ , s.t.  $|\mathbf{w}| = 1$
- The weight-vectors, w\*, maximizing separation are now given by the principal eigenvectors of BS<sub>b</sub>B<sup>T</sup> (in the whitened space)

Set J<sub>y</sub>(w\*)=J(w) to see this

• In the original space,  $\mathbf{w} = \mathbf{B}^{\mathsf{T}} \mathbf{w}^{\mathsf{*}} = \mathbf{A} \mathbf{D}^{-1/2} \mathbf{w}^{\mathsf{*}}$ 

2015.02.04

INF 5300

# Solving Fisher more directly

• Alternatively, you can notice that

$$J(\mathbf{w}) = \frac{\mathbf{w}^T \mathbf{S}_b \mathbf{w}}{\mathbf{w}^T \mathbf{S}_w \mathbf{w}}$$

• .. is a «generalized Rayleigh quotient» and look up the solution for its maximum, which is the principal eigenvector of

$$S_w^{-1}S_b$$

• The following solutions (orthogonal in  $S_{w_i}$  i.e.,  $w_i^T S_w w_j = 0$ , for  $i \neq j$ ) are the next principal eigenvectors

Note that the obtained ws are identical (up to scaling) to those from the two-step procedure from the previous slides

2015.02.04 INF 5300

26

### Comments on Fisher's discriminant

- In general, projection of the original feature vector to a lower dimensional space is associated with some loss of information
  - Keeping all M-1 dimensions gives you no reduction in classification performance for a Gaussian classifier with equal class-covariance matrices (LDA)
- Although the projection is optimal with respect to the given criterion (J(w)), the criterion itself might not be suitable for a given data set / classifier
- Minimizing  ${\sf J}({\sf w})$  is not equivalent to minimizing the classification error

2015.02.04

INF 5300

- It produces at most M-1 feature projections
- Its criterion function is based on class-wise distributions of limited complexity (all classes have a similarly-shaped Gaussian distribution)

Limitations of Fisher's discriminant

It will fail when the discriminatory information is not in the mean but in the variance of the data

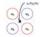

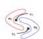

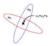

28

2015.02.04

27

INF 5300

7

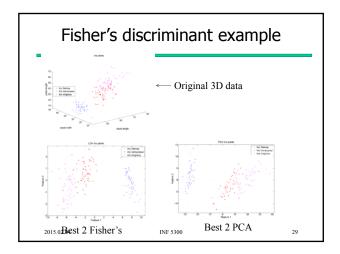

## Summary

- PCA (unsupervised)
  - Max variance <-> min projection error
  - Eigenvectors of sample cov.mat. / scatter matrix
- Fisher's linear discriminant (supervised)
  - Maximizes spread of means while minimizing intra-class spread
  - S<sub>wv</sub>=I and «whitening of data»
  - Eigenvectors of S<sub>w</sub>-1S<sub>b</sub>
  - At most nClasses-1 features
  - Limitations

2015.02.04 INF 5300

### Literature on pattern recognition

- A review on statistical pattern recognition (still good fourteen years on):
  - A. Jain, R. Duin and J. Mao: Statistical pattern recognition: a review, IEEE Trans. Pattern analysis and Machine Intelligence, vol. 22, no. 1, January 2001, pp. 4--
- Classical PR-books

  - R. Duda, P. Hart and D. Stork, Pattern Classification, 2. ed. Wiley, 2001
     B. Ripley, Pattern Recognition and Neural Networks, Cambridge Press, 1996.
     S. Theodoridis and K. Koutroumbas, Pattern Recognition, Academic Press, 2006.

2015.02.04 INF 5300 31